Subject: [Fedora 9] switch root: mount failed: no such file or directory Posted by [kipu](https://new-forum.openvz.org/index.php?t=usrinfo&id=3052) on Wed, 15 Oct 2008 08:27:06 GMT [View Forum Message](https://new-forum.openvz.org/index.php?t=rview&th=6833&goto=33455#msg_33455) <> [Reply to Message](https://new-forum.openvz.org/index.php?t=post&reply_to=33455)

Hi everybody,

I have a problem when installing OpenVZ on Fedora 9. See details below:

# rpm -qa | grep ovz ovzkernel-2.6.18-92.1.1.el5.028stab057.2.i686

# fdisk -l

Disk /dev/sda: 7516 MB, 7516192768 bytes 255 heads, 63 sectors/track, 913 cylinders Units = cylinders of 16065 \* 512 = 8225280 bytes Disk identifier: 0x00007492

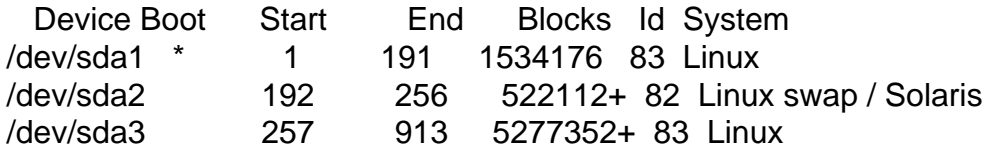

# cat /etc/fstab

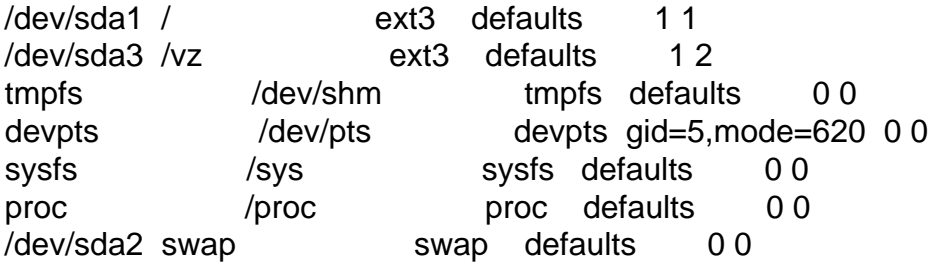

# ls /boot config-2.6.18-92.1.1.el5.028stab057.2 initrd-2.6.25-14.fc9.i686.img System.map-2.6.25-14.fc9.i686 config-2.6.25-14.fc9.i686 initrd-openvz-no-scsi.img vmlinux-2.6.18-92.1.1.el5.028stab057.2 efi new-initrd.img vmlinuz-2.6.18-92.1.1.el5.028stab057.2 grub symvers-2.6.18-92.1.1.el5.028stab057.2.gz vmlinuz-2.6.25-14.fc9.i686 initrd-2.6.18-92.1.1.el5.028stab057.2.img System.map-2.6.18-92.1.1.el5.028stab057.2

# cat /boot/grub/menu.lst

# grub.conf generated by anaconda

#

# Note that you do not have to rerun grub after making changes to this file

# NOTICE: You do not have a /boot partition. This means that

- # all kernel and initrd paths are relative to /, eg.
- # root (hd0,0)
- # kernel /boot/vmlinuz-version ro root=/dev/sda1

# initrd /boot/initrd-version.img

#boot=/dev/sda

default=0

timeout=5

splashimage=(hd0,0)/boot/grub/splash.xpm.gz

hiddenmenu

```
title OpenVZ (2.6.18-92.1.1.el5.028stab057.2)
```
 root (hd0,0)

```
	kernel /boot/vmlinuz-2.6.18-92.1.1.el5.028stab057.2 ro root=/dev/sda3 vga=0x303
```
 initrd /boot/initrd-openvz-no-scsi.img

title Fedora (2.6.25-14.fc9.i686)

 root (hd0,0)

```
	kernel /boot/vmlinuz-2.6.25-14.fc9.i686 ro root=UUID=829512e2-91e7-4e67-9f92-24eced8ee9a3
vaa=0x303
```

```
	initrd /boot/initrd-2.6.25-14.fc9.i686.img
```

```
# cat /etc/sysctl.conf 
# Kernel sysctl configuration file for Red Hat Linux
#
# For binary values, 0 is disabled, 1 is enabled. See sysctl(8) and
# sysctl.conf(5) for more details.
```
# Controls IP packet forwarding net.ipv4.ip forward = 1

# Controls source route verification net.ipv4.conf.default.rp\_filter = 1

# Do not accept source routing net.ipv4.conf.default.accept\_source\_route =  $0$ 

# Controls the System Request debugging functionality of the kernel kernel.sysrq = 1

# Controls whether core dumps will append the PID to the core filename. # Useful for debugging multi-threaded applications. kernel.core uses  $pid = 1$ 

```
# Controls the use of TCP syncookies
net.ipv4.tcp syncookies = 1
```
net.ipv4.conf.default.proxy  $arp = 0$ 

# Enables source route verification  $net.jpv4.comf.all.rp_fitter = 1$ # # We do not want all our interfaces to send redirects net.ipv4.conf.default.send redirects =  $1$ net.ipv4.conf.all.send redirects =  $0$ 

# cat /etc/sysconfig/selinux

# This file controls the state of SELinux on the system. # SELINUX= can take one of these three values: # enforcing - SELinux security policy is enforced. # permissive - SELinux prints warnings instead of enforcing. # disabled - No SELinux policy is loaded. SELINUX=disabled # SELINUXTYPE= can take one of these two values: # targeted - Targeted processes are protected, # mls - Multi Level Security protection. SELINUXTYPE=targeted

The initrd-openvz-no-scsi.img is created by command:

# mkinitrd --omit-scsi-modules -f /boot/initrd-openvz-no-scsi.img 2.6.18-92.1.1.el5.028stab057.2

But the follow messages appear when I reboot: Quote: Mounting root filesystem. mount: could not find filesystem '/dev/root' Setting up other filesystems. Setting up new root fs setuproot: moving /dev failed: No such file or directory no fstab.sys, mounting internal defaults setuproot: error mounting /proc: No such file or directory setuproot: error mounting /sys: No such file or directory Switching to new root and running init. unmounting old /dev unmounting old /proc unmounting old /sys switchroot: mount failed: No such file or directory Booting has failed.

I have tried:

- modify initrd image follow this guide: http://wiki.openvz.org/Modifying\_initrd\_image

- Open init file and change "mount /sysroot" to:

mount -t ext3 -o defaults,ro /dev/sda3 /sysroot

- replace initrd-openvz-no-scsi.img with new-initrd.img in menu.lst

but the above messages still appear and I cannot boot to OpenVZ.

Anyone help me? Thank in advance.

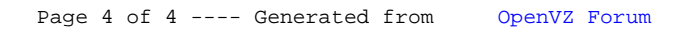